**Registering and Accessing Agilec's Workshops and Resources** Attend a workshop | Download helpful documents | Get connected

**THE REAL AND A** 

## **Registering in the Online Resource Centre**

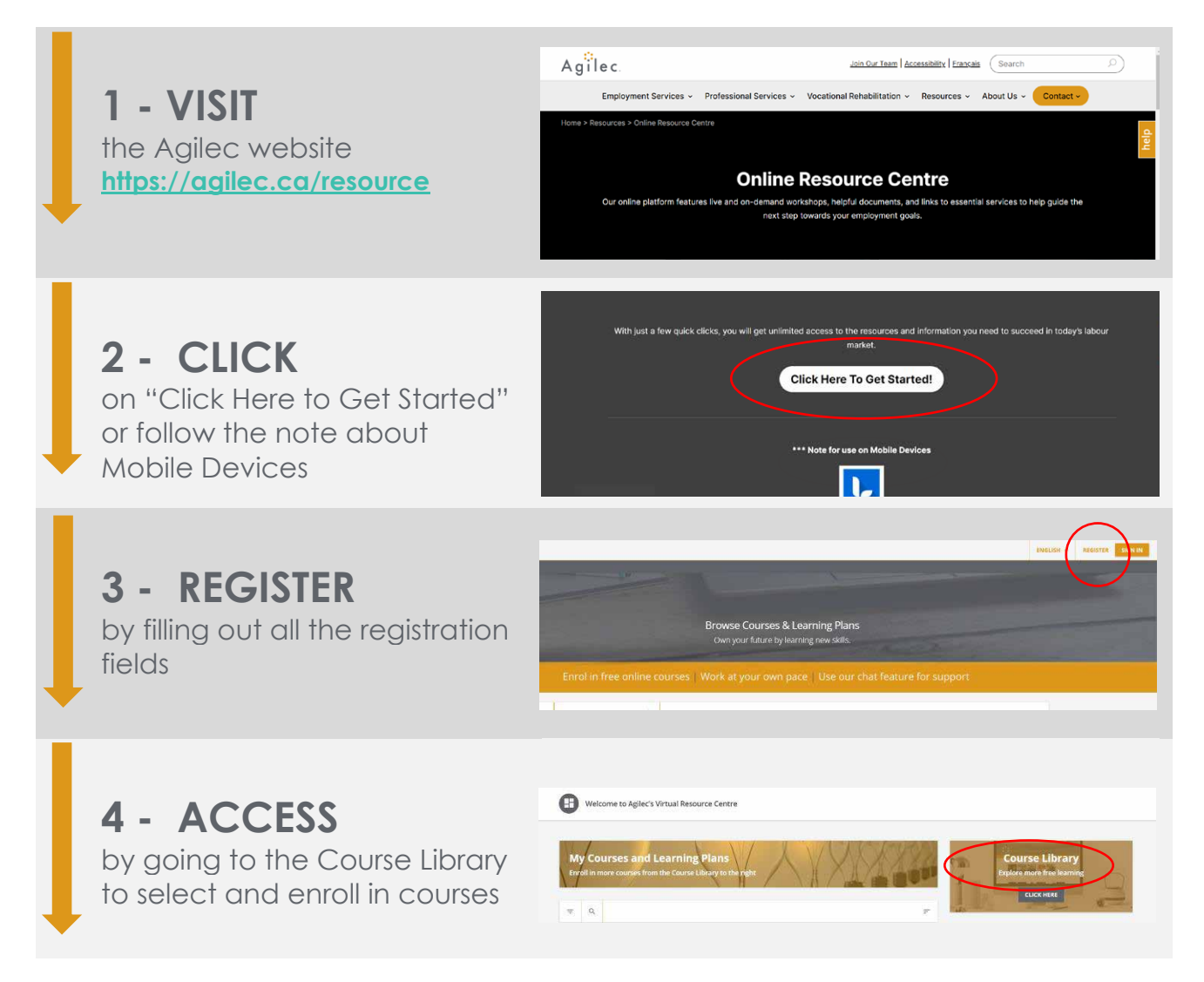

To watch **How to Videos** on Registering for our Online Resource Centre, Registering for a Workshop, or Attending a Webinar, please visit **[https://agilec.ca/government](https://agilec.ca/government-services/resource-centre/)[services/resource-centre/](https://agilec.ca/government-services/resource-centre/)** and scroll to the bottom of the page.

**Card** 

**Use our LMS Chat or contact Agilec at [training@agilec.ca](mailto:training@agilec.ca) if you have any trouble registering or enrolling.** 

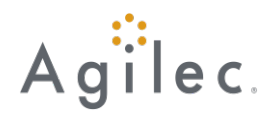